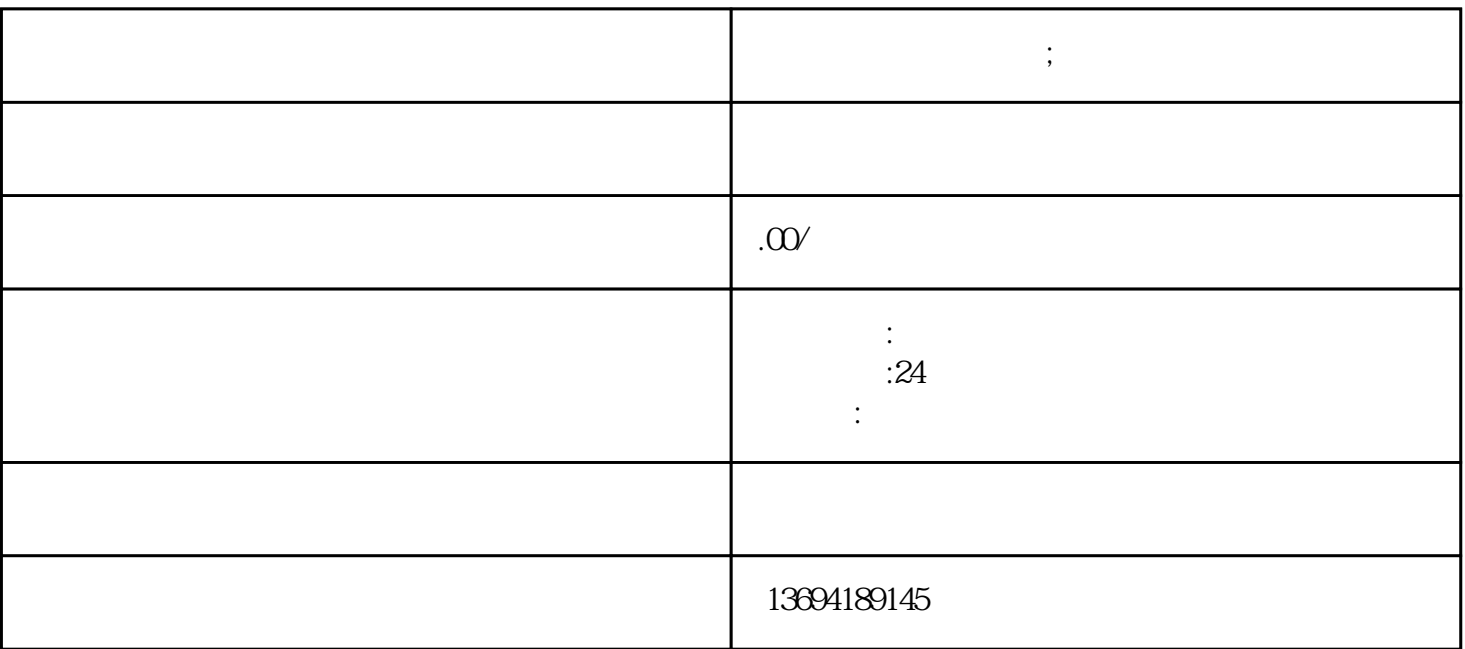

 $\frac{a}{\sqrt{a}}$ 

 $R = \frac{1}{2}$  which is not considered to the constant of the constant  $R = \frac{1}{2}$ 

 $\alpha$  and  $\beta$ 

 $\alpha$  was  $\alpha$ 

**微信推文怎么弄投票;微信推文怎么弄投票链接**

 $1$ 

"图文消息"选项。

 $9$ 

 $\overline{\mathfrak{D}}$ 

 $\alpha$ "

 $\alpha$  , and  $\beta$ 

 $\alpha$ 

 $\alpha$  , and  $\alpha$  , and  $\alpha$  , and  $\alpha$  , and  $\alpha$ 

 $\kappa$ 

 $\mu$  and  $\mu$  and  $\mu$  and  $\mu$  and  $\mu$   $\mu$ 

 $\frac{1}{2}$  and  $\frac{1}{2}$  and  $\frac{1}{2}$  a

 $\kappa$ 

 $\frac{u}{\sqrt{2}}$ 

 $\frac{R}{\sqrt{R}}$